# **CURSOS EN LÍNEA**

# **Procedimiento**

Para participar en nuestros cursos tiene que realizar los siguientes pasos:

#### *1. Registrarse en el sistema*

Esto lo realiza sólo una vez, con la que queda registrado como usuario, por lo que contará con una **clave de acceso** y **contraseña** que recibe mediante correo electrónico, las cuales le permitirán inscribirse posteriormente a cualquiera de nuestros cursos, así como acceder al aula virtual.

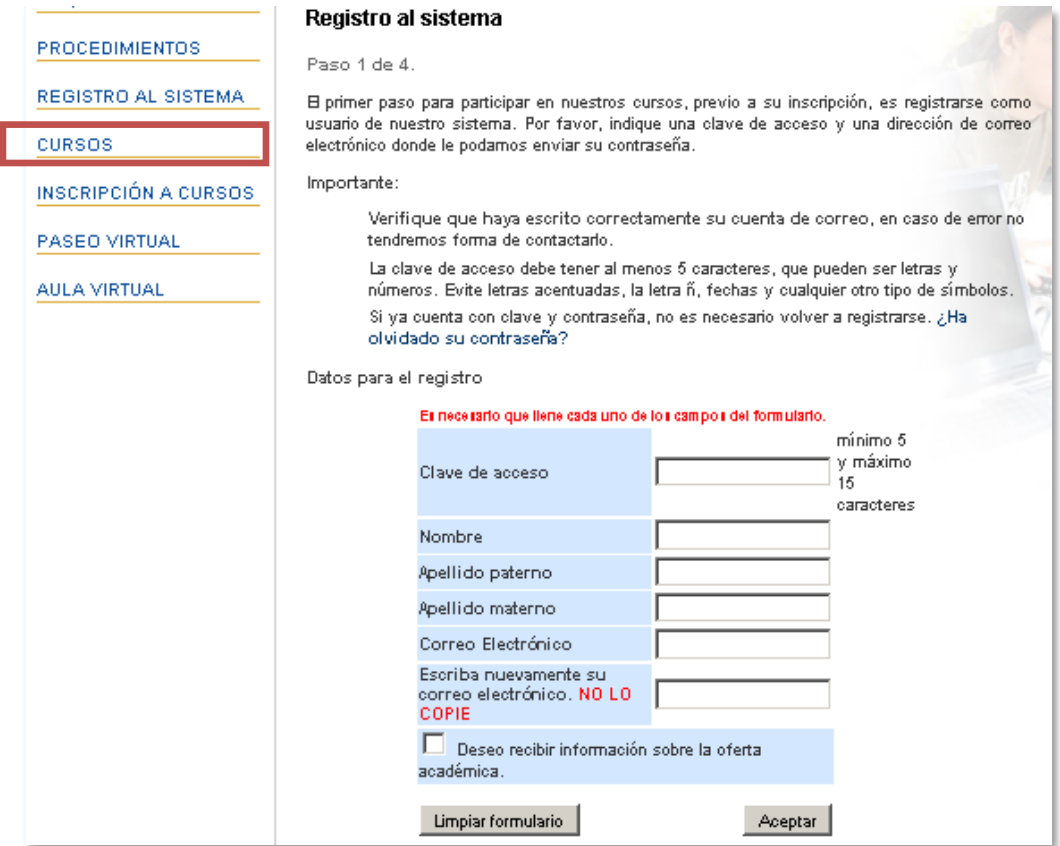

*<http://cursosenlinea.tic.unam.mx/registro1.php>*

#### *2. Consultar los cursos programados*

Consulte la programación de cursos y busque el curso de su interés, le recomendamos dar clic en el **nombre del curso**, el sistema le desplegará información importante para su elección, revísela con detenimiento. Asimismo verifique las fechas de inicio de cursos y de cierre de inscripciones.

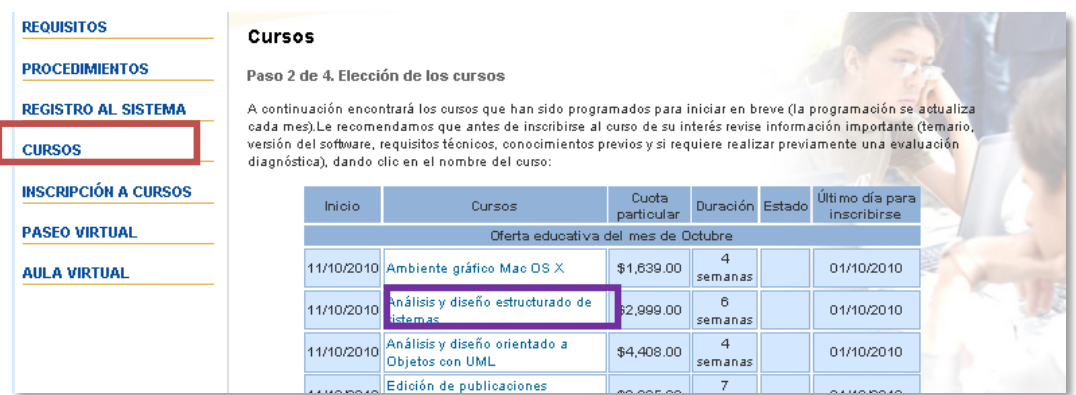

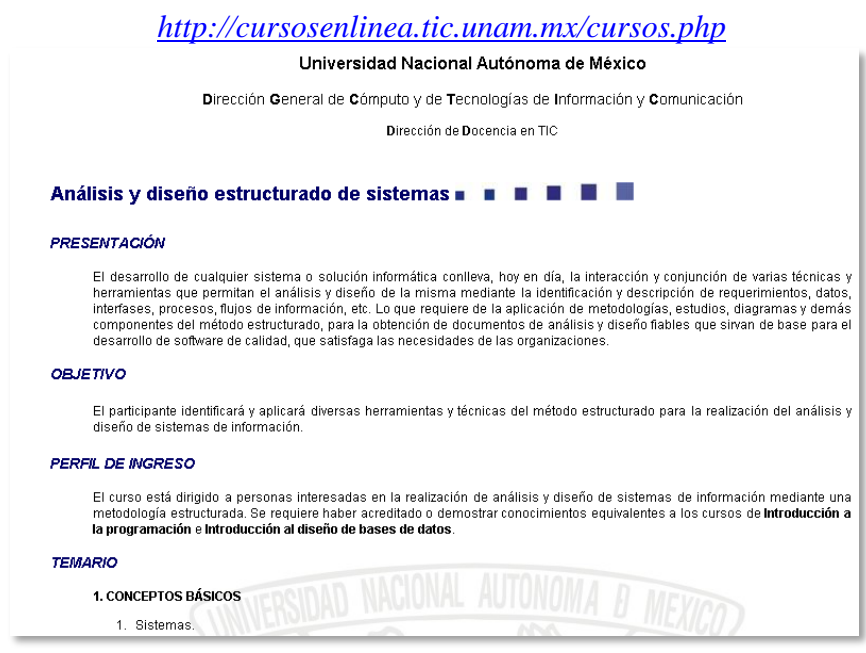

*Información del curso*

Para aplicar cualquier descuento**,** es indispensable enviar copia digital de la credencial vigente que acredite la aplicación del descuento. Profesores, adicionalmente enviar último talón de pago; alumnos, historial académico. **Aplican restricciones.**

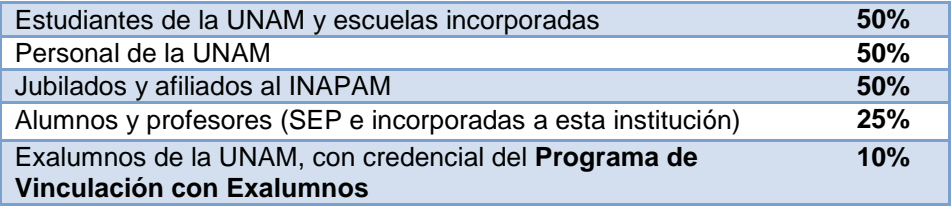

*Tabla de descuentos vigentes*

### *3. Inscribirse al curso de su elección*

Con los datos de su **clave de acceso** y **contraseña**, seleccione la opción Inscripción a cursos, elija el curso de su interés y en su caso, el descuento que le corresponda, y complete la información que se le solicita. Al finalizar la inscripción, recibirá un correo confirmando su solicitud de inscripción y, con excepción de los cursos gratuitos, las instrucciones para realizar el pago.

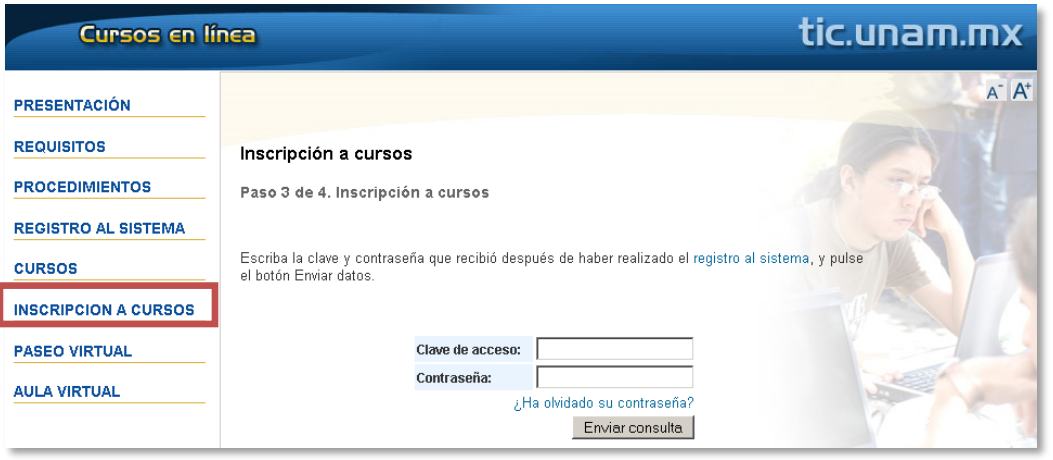

*<http://cursosenlinea.tic.unam.mx/inscripcion1.php>*

## *4. Confirmar la inscripción*

Una vez recibido el correo de confirmación, deberá formalizar su inscripción efectuando el Pago correspondiente, que podrá realizar mediante:

- Tarjeta de crédito o débito.
- Depósito bancario.
- Directamente en las sedes de la Dirección General de Cómputo y de Tecnologías de Información y Comunicación (*ninguna sede recibe pagos en efectivo*).

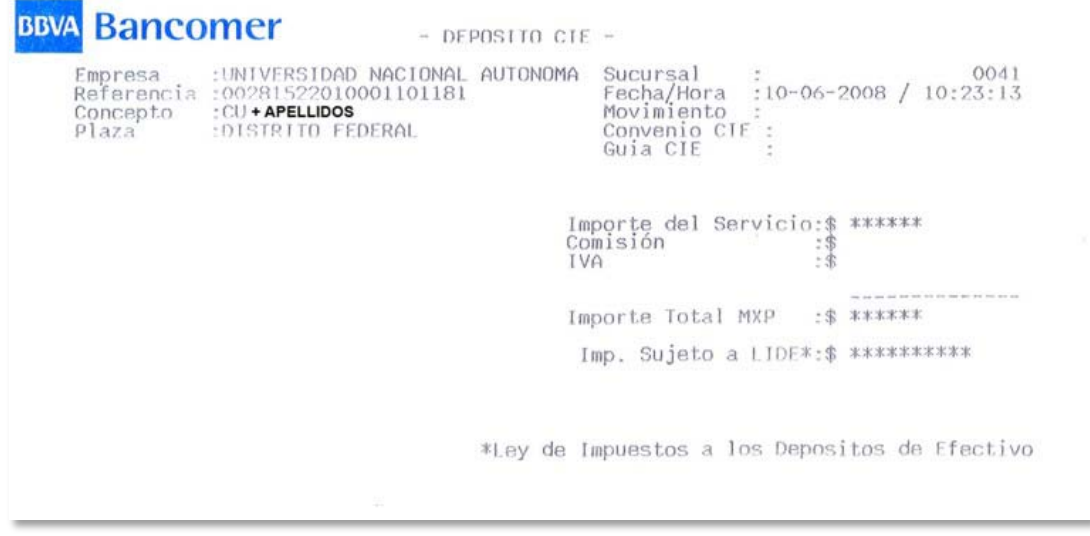

#### *Ejemplo de ficha de depósito*

Finalmente, deberá enviarnos por correo electrónico a **más tardar seis días hábiles antes de iniciar el curso**, copias de su comprobante de pago, de su identificación oficial o acta de nacimiento, conforme se le indicó en el correo de confirmación. Así como el comprobante vigente que avale el descuento.

**Nota:** El viernes previo al inicio del curso, se le notificará por correo electrónico que ya está dado de alta como alumno. Asimismo, al inicio del curso, su asesor le dará la bienvenida y las indicaciones correspondientes a la forma de trabajo. Recuerde que el acceso al curso, se libera en el primer minuto de la fecha de inicio.

Si tiene alguna duda o sugerencia póngase en contacto con el **Depto. de Promoción de Servicios Educacionales** al 5622-8502, 5622-8510 o escríbanos a: **[contacto.tic@unam.mx](mailto:contacto.tic@unam.mx)**